**Lecture #11 Serial Ports**

### **18-348 Embedded System Engineering Philip Koopman Wednesday, 17-February-2016**

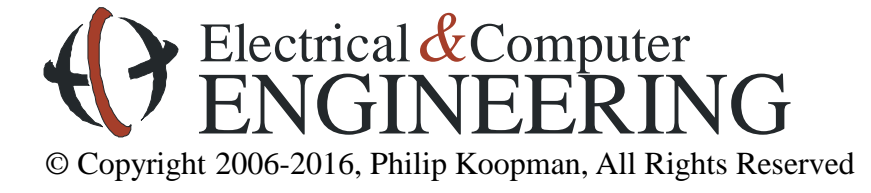

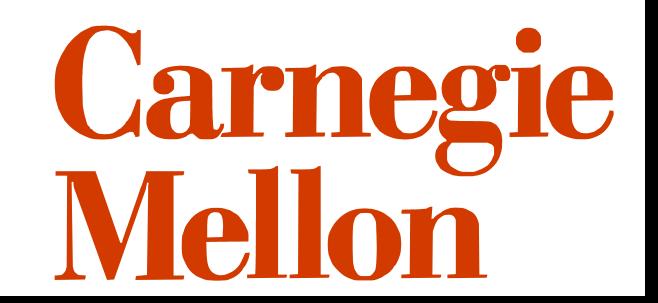

# **High Tech Hospital Beds**

### **Typical features:**

- Move from flat bed to sitting for meals
- In-bed scale
- Massage capability for bed sores
- Inflatable bladder for bed sores
- Power+network for equipment attached to bed
- Battery backup for patient transport with equipment attached

### **Technology inside the bed:**

- Serial data transmission
- Controller Area Network (CAN) via a 16-bit microcontroller
- Link from bed to nurse station (wired; wireless)

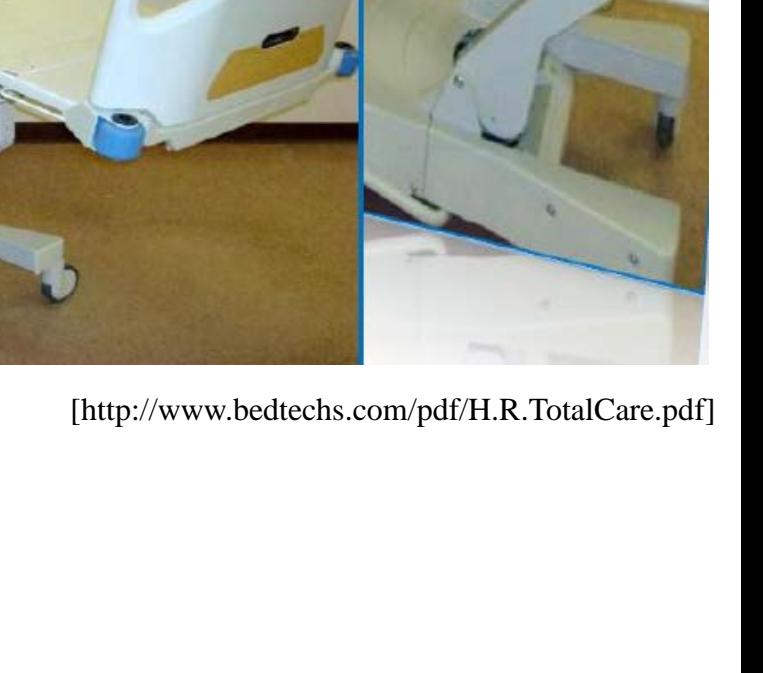

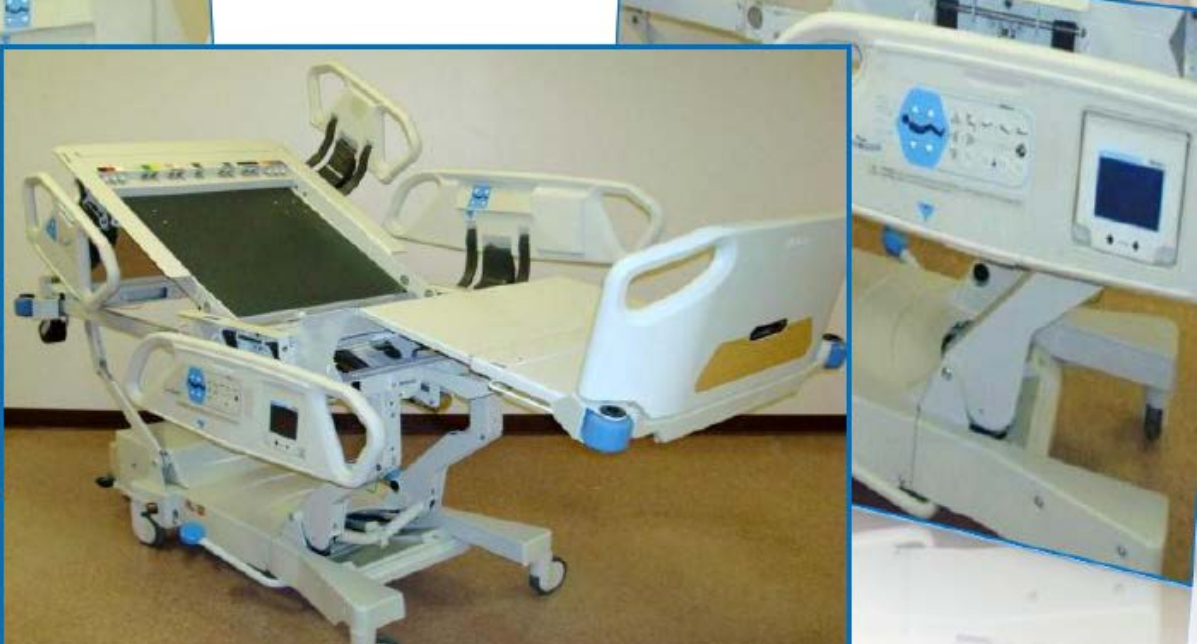

# **Where Are We Now?**

### **Where we've been:**

- Memory bus (back to hardware for a lecture)
- Economics / general optimization

### **Where we're going today:**

Serial ports

### **Where we're going next:**

- Exam #1 Wed 24-Feb-2016
	- See course web page for material included
	- Bring a single two-sided letter size notes sheet in your own handwriting
	- NO calculators
	- We will provide the HC12 reference guide at the test (the "short version" of instruction descriptions, XB encoding table, etc.)
		- » All 32 pages -- please do not mark on it since we re-use from year to year
- Second half of course: timers, interrupts, real time operation, I/O, ...

### **Preview**

### **Sending digital data**

- How bits go on a wire
- RS-232 serial communications

### **Getting serial devices to talk**

- RS-232 signal and control lines
- SCI control and data registers
- Some other serial protocols (RS-485, I<sup>2</sup>C, SPI, USB)

### **Error detection codes**

- Data on wires is subject to corruption due to noise
- It is very common for designers to get this stuff wrong, or grossly suboptimal

# **How Do You Send Digital Data?**

### **Bit Serial Communication**

- To send N bits of data, perform N sequential one-bit data transfers
- Alternative is "parallel" send multiple bits at a time
	- Printers used to send 8 bits at a time ("parallel printer port")…
	- …but with USB, even they are bit serial now

#### **One wire for data bits costs less than multiple wires**

- Less cost for materials (copper); thinner; lighter
- Only need one copy of high-speed bit handling electronics, not 8 (or more)
- Minimizes problems with bit skew
	- If you have 8 data lines, data value edges arrive at slightly different times
	- If you need to leave extra time for edges to settle, it slows things down

### **Bit Serial Communication Used on Different Scales**

#### **Desktop systems – bit serial communication via Ethernet, wireless, etc.**

#### **Multi-processor embedded systems:**

- Special real-time communication networks between processors (e.g., CAN bus)
- Extensive look at this in 18-649

#### **Single-processor embedded systems:**

- Communicating with outside world (e.g., "diagnostic" or "service" port)
- Communicating with some peripherals (e.g., LCD, keyboard, mouse, modem)
- Communicating with mass storage (e.g., flash memory)

#### **We're going to look at a basic bit serial protocol – RS-232**

- RS-232C Standard from 1969 some desktop PCs still have a serial port today!
	- They are prevalent in embedded systems, and won't go away any time soon
- Gets the job done reliably and at low cost
	- Once you understand this, most serial transfer schemes are not all that different
- Fancier stuff can be found in 18-649

# **Serial Communication Terminology (RS-232)**

#### **UART does the serial communication in hardware**

- Universal Asynchronous Receiver/Transmitter
	- a.k.a. ACIA (Asynch. Communications Interface Adapter)
	- a.k.a. SCI (Serial Communications Interface)
- **From the days of teletypes & computer "terminals"**
	- DTE Data Terminal Equipment (a terminal)
	- DCE Data Communication Equipment (a phone modem)

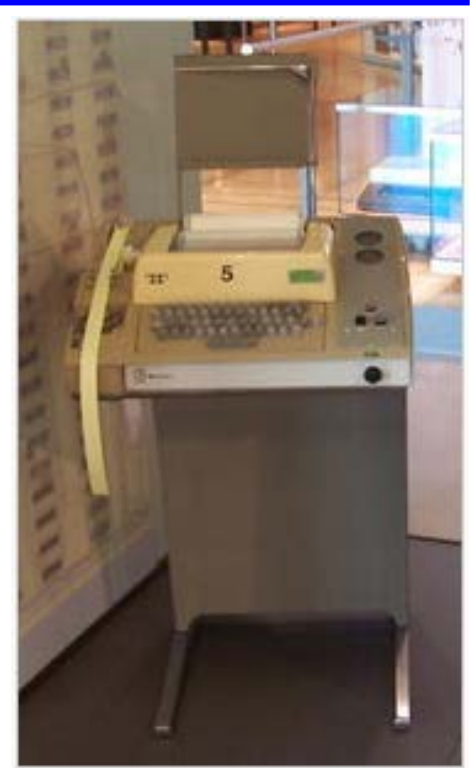

Teletype model 33-ASR 57 [wikipedia]

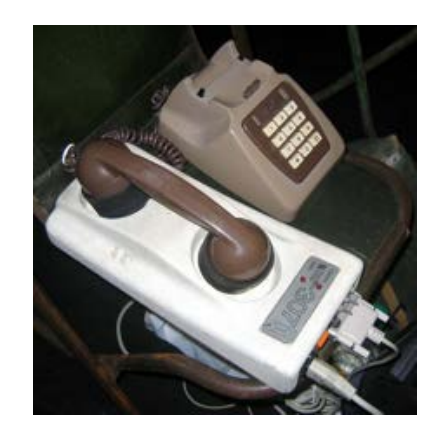

Figure 7.1 A serial channel connects a DTE to a DCE.

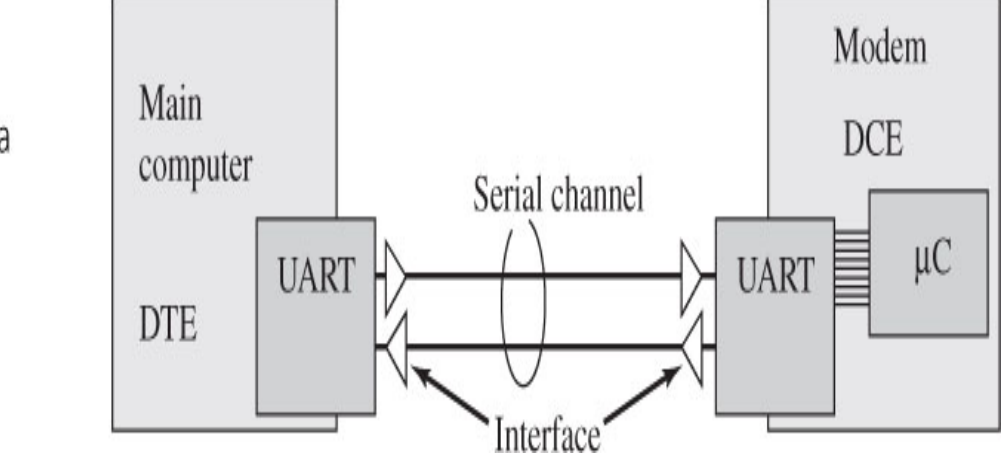

[Valvano]

### **Non-Return to Zero (NRZ) Encoding**

#### **Example: Send a Zero as LO; send One as HI**

- Worst case can have all zero or all one in a message no edges in data
- Simplest solution is to limit data length to perhaps 8 bits
	- SYNC and END are opposite values, guaranteeing two edges per message
	- This is the technique commonly used on computer serial ports / UARTs
- Bandwidth is one edge per bit

*Simple NRZ Bit Encoding*

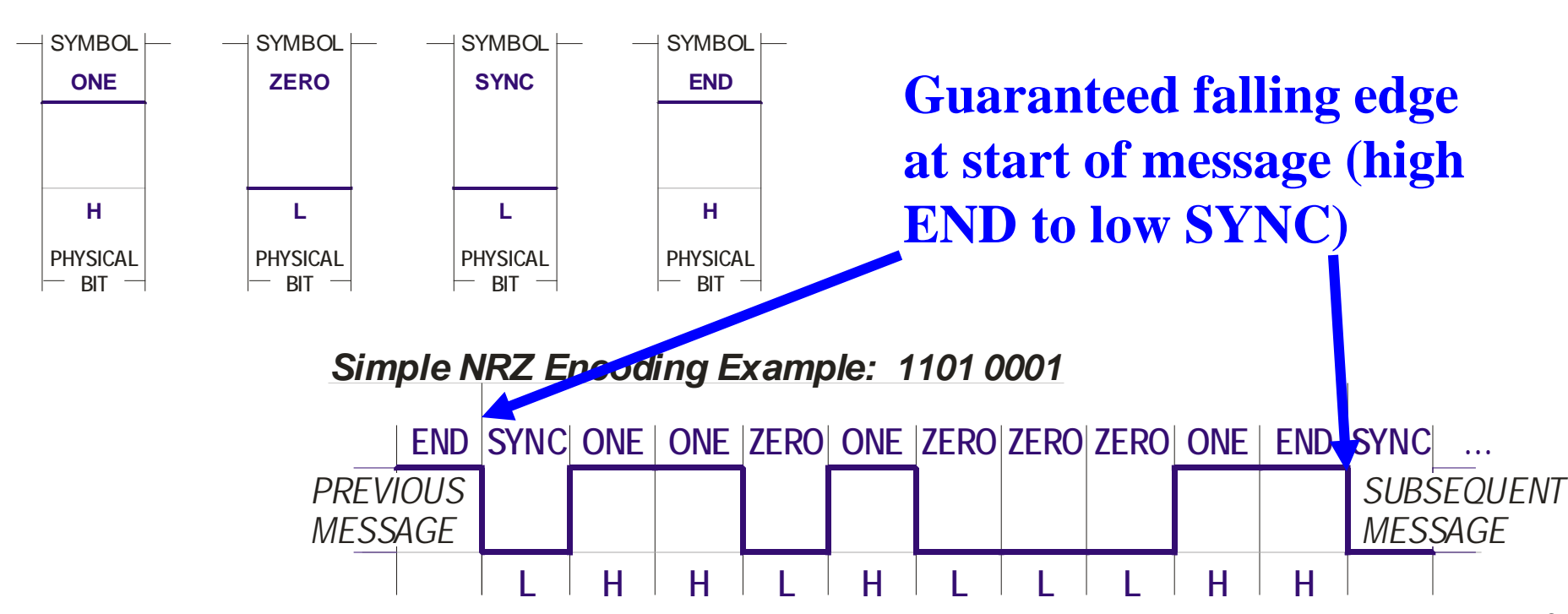

# **RS-232 Signals**

### **NRZ bits**

- Note: typically  $+/- 12V$ , not  $5V!$  requires level shifting interface chip
	- (5V is acceptable within the standard, but is not the default value)
- That's a main reason why there are 12V outputs on PC-104 bus!
- Mapping to data is a little strange:  $-12V$  is "true=1"  $+12V$  is "false=0"

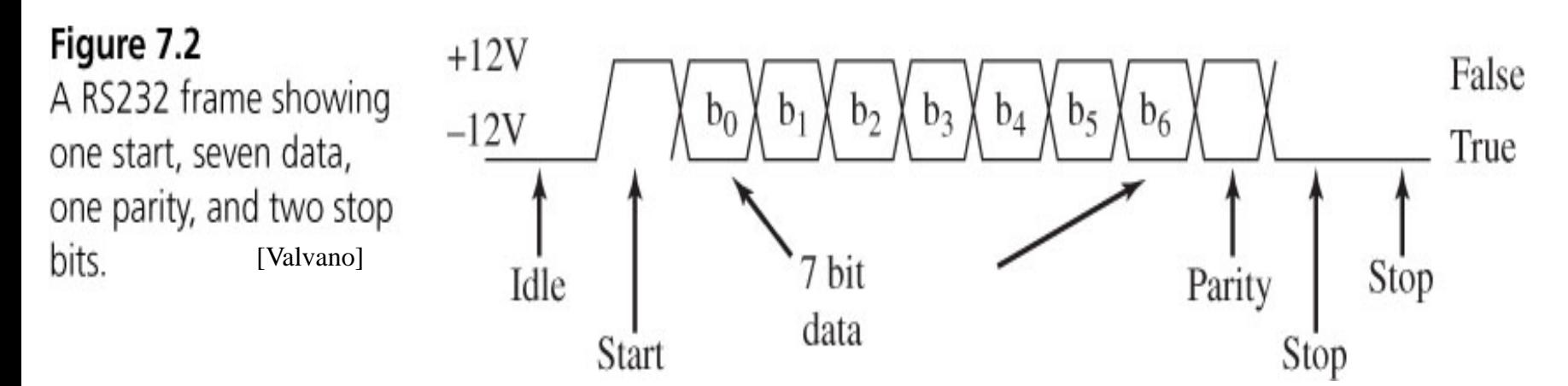

### **Start – "This is the start of a message"**

- Always  $+12V$  ("0")
- Always one bit from either idle or stop
- Rising edge of start bit provides timing point for subsequent bits

# **RS-232 Signals – Continued**

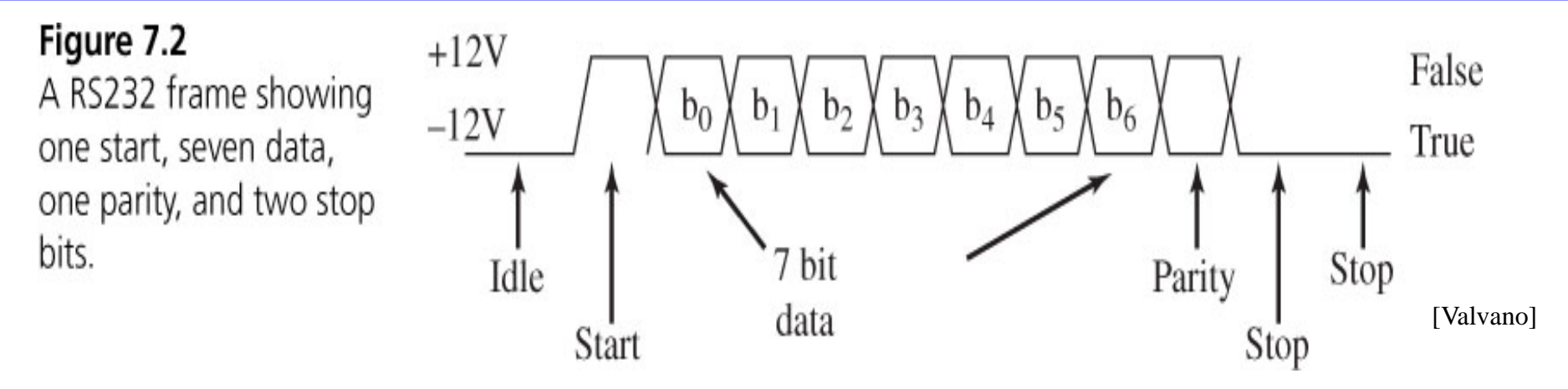

#### **Stop – End of Message**

- Always  $-12V$  ("1")
- One or more "stop bits" to give processing time between bytes
	- For mechanical systems, gives time to actually print a character on paper
- No real difference between "idle" and "stop" other than how long they last
	- Except that there is a guaranteed minimum number of stop bits after each character sent

#### **Data – The Actual Bits**

- Either high or low depending on value
- Can be 5, 6, 7, 8, or 9 bits
	- (5 bits for very old printers that only used capital letters such as some teletypes)

# **RS-232 Signals – Continued**

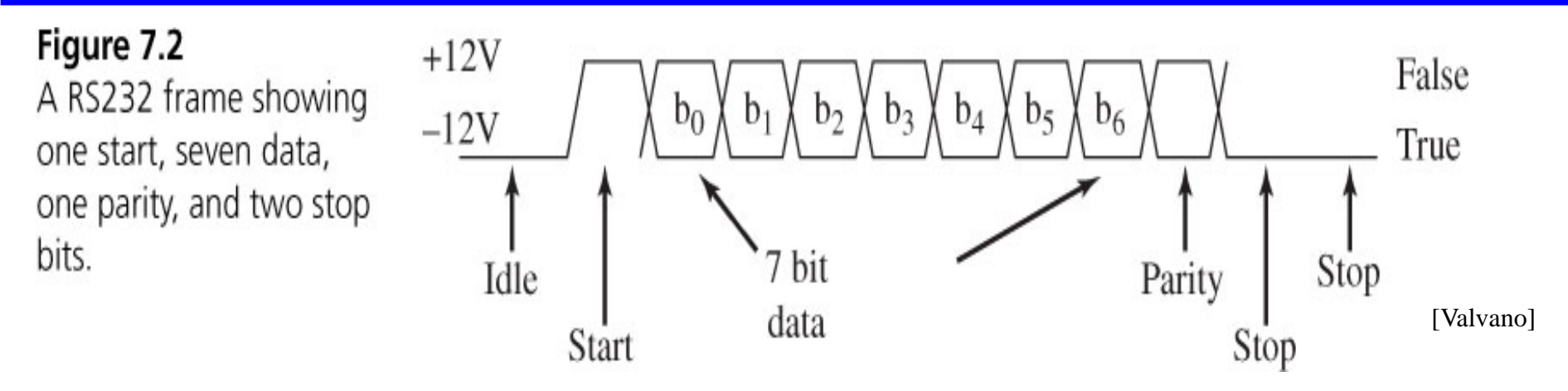

### **Parity**

- Simple error detection
- "Even Parity" parity bit is 0 if parity of data is 0  $(=\x or \ of \ data \ bits)$
- "Odd Parity" parity bit is 1 if parity of data is 0 (=inverse of xor of data bits)

#### **Today, values are almost always:**

- 1 start bit
- 8 data bits
- 1 stop bit
- no parity (use CRC on message, not per-byte parity)
- Both sender and receiver usually know the settings in advance

# **What Wires Are Involved?**

**Simplex – One direction of transmission (either input OR output)**

Figure 7.7 A simplex serial channel between two computers.

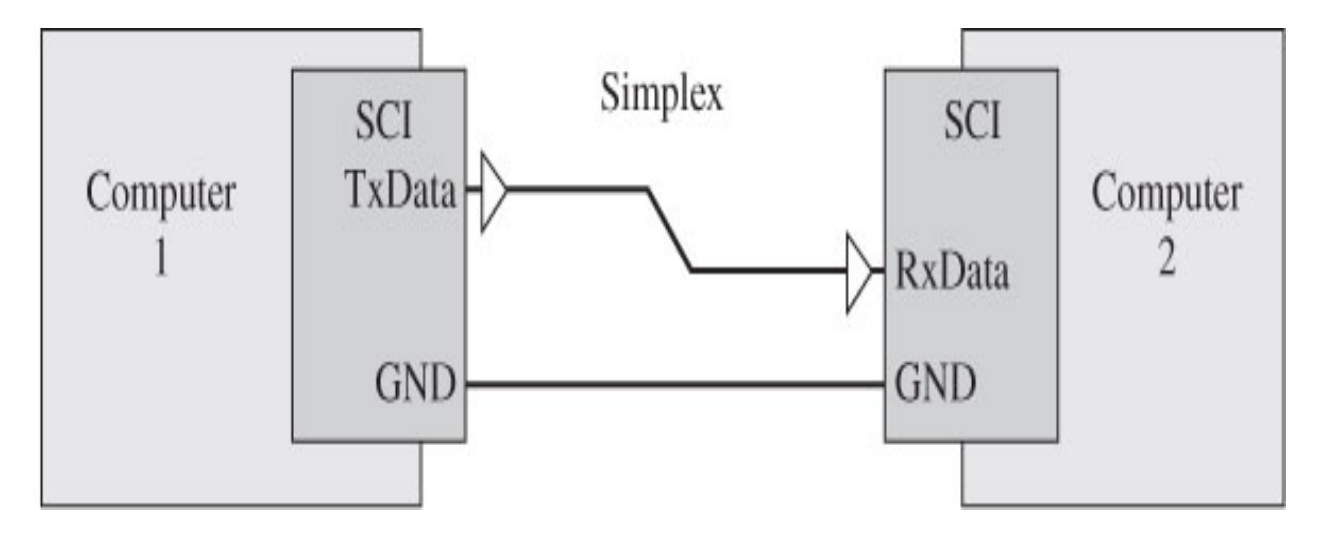

[Valvano]

### **Full Duplex – Simultaneous two-direction transmission**

Figure 7.3 A full-duplex serial channel connects two DTEs (computers).

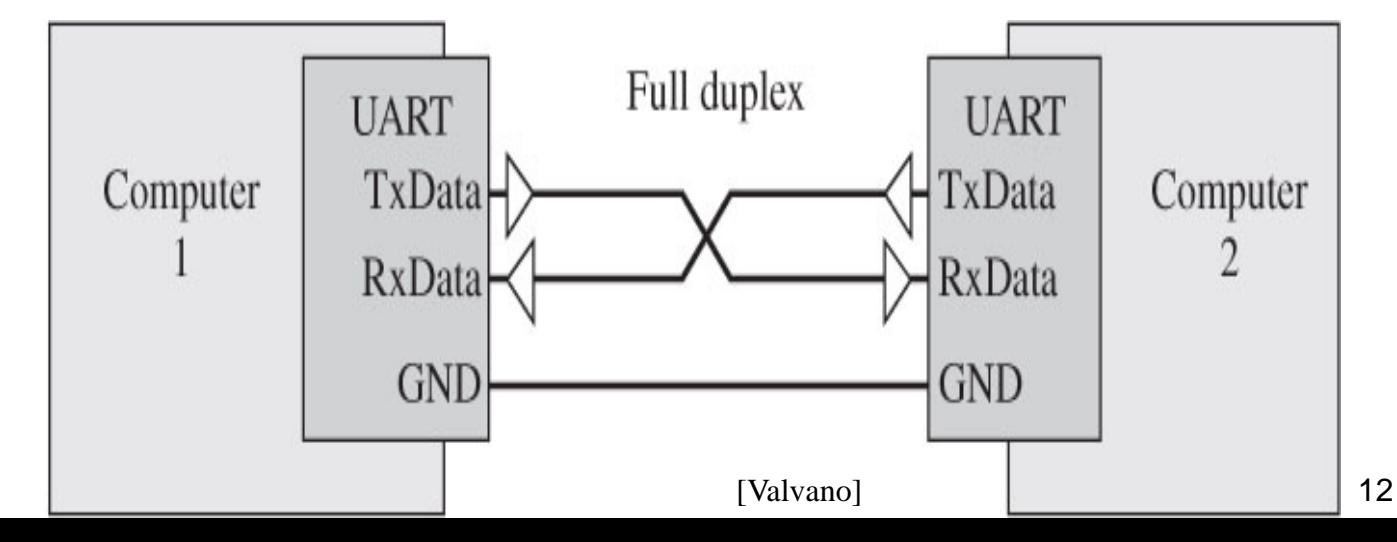

# **9-Pin Serial Connector (DB9)**

#### **For pin numbers, always check if the numbering is:**

- For male or female
- For front (connector side) or back (solder side)

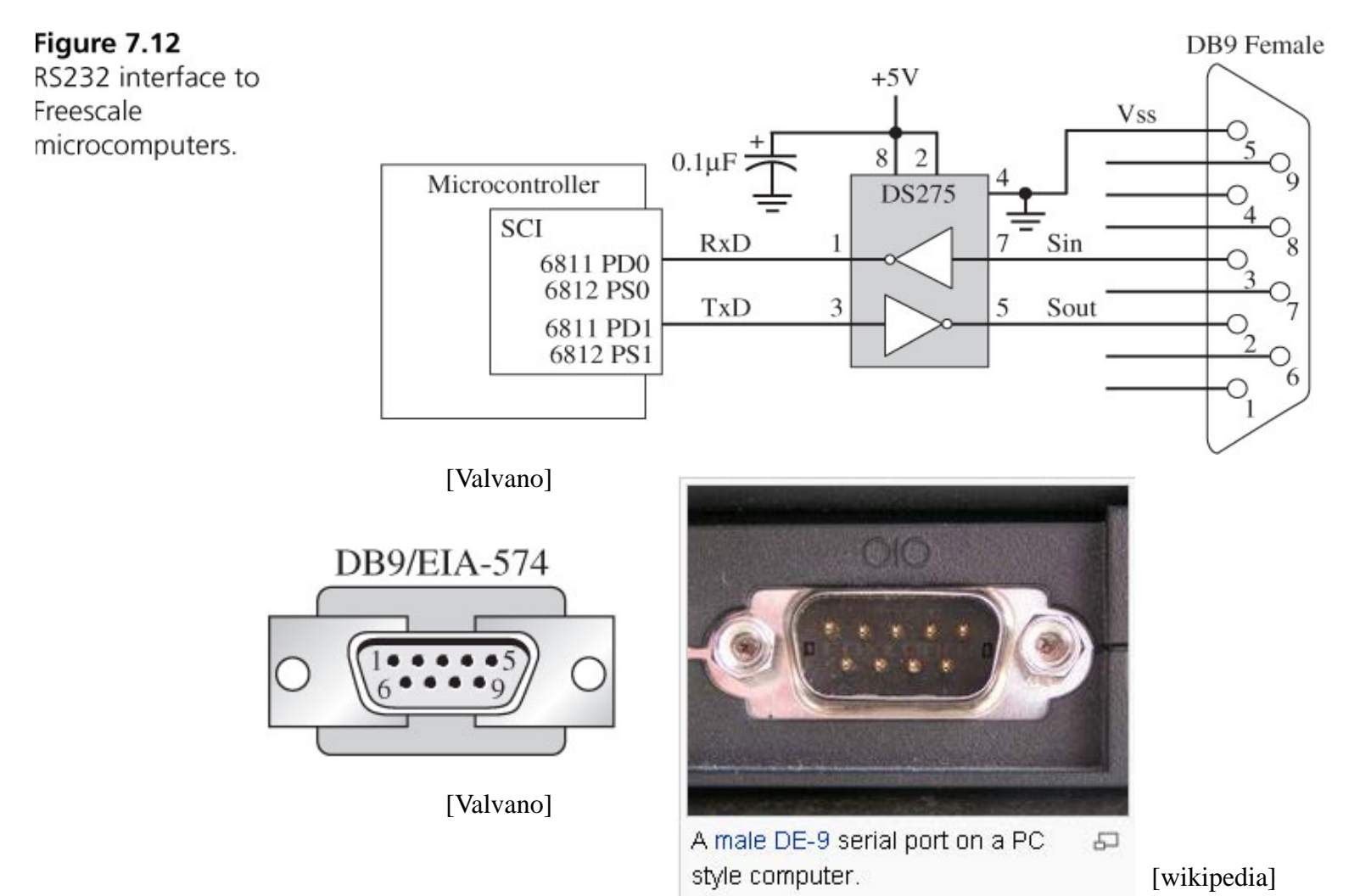

### **How Many Bits Per Second**

#### **Often bit time is power of two times 300 bits per second:**

- 300 bps (teletype)
- $\cdot$  600 bps
- 1200 bps (first generation "fast" modem)
- ... 9600 (common default serial port speed on PCs)
- ... 57,600 ... (if you are lucky via a telephone phone modem)
- Set using a frequency divider from the CPU's crystal oscillator

#### **These "bits" include start bit, stop bit, parity, etc. => raw data rate**

• Actual data rate is slower (e.g., 8 data bits per 10 raw bits)

#### **Receiver and transmitter have to have the same oscillator speed**

- AND have to be set at the same baud rate (e.g., 1200 bps)
- AND have same start, stop, parity bit settings

#### **Sometimes you hear "56K baud" or "9600 baud" etc.**

- Baud is "symbols per second"
- For RS-232, bps and baud happen to be the same number
- For other methods, bits/sec might be faster or slower than symbols/second

# **Bit Timing – Transmit**

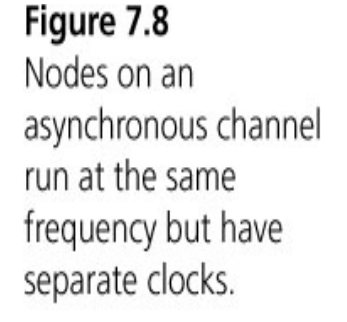

This image cannot currently be displayed.

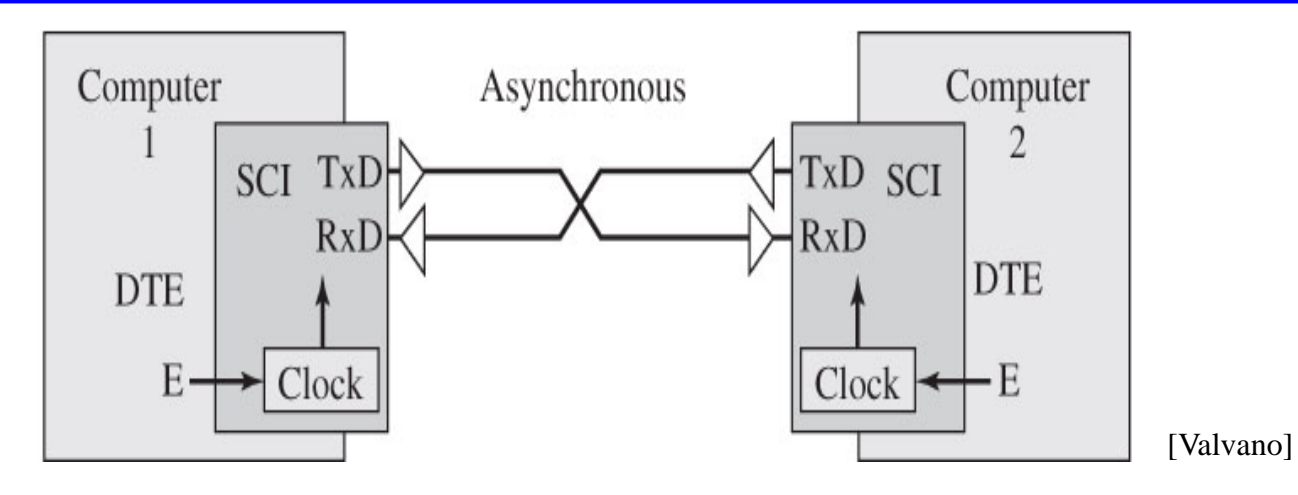

**Separate Transmit and Receive clocks determine bit length**

- This is "asynchronous" no clock signal on the communication line!
- Clock runs 16 times faster than bit rate
- Every 16 TxClk cycles, move to the next bit being transmitted

# **Bit Timing – Receive**

### **Receiver doesn't "know" when the bits start**

- There isn't a clock signal on the lines
- Must recover bit edge information from the bits themselves
- Approach: "Start" of first bit is falling edge of Start Bit
- Measure other bits 8 clocks into their assumed bit time (every 16 clocks)
- Hope that the RxClk *doesn't drift too much* compared to TxClk

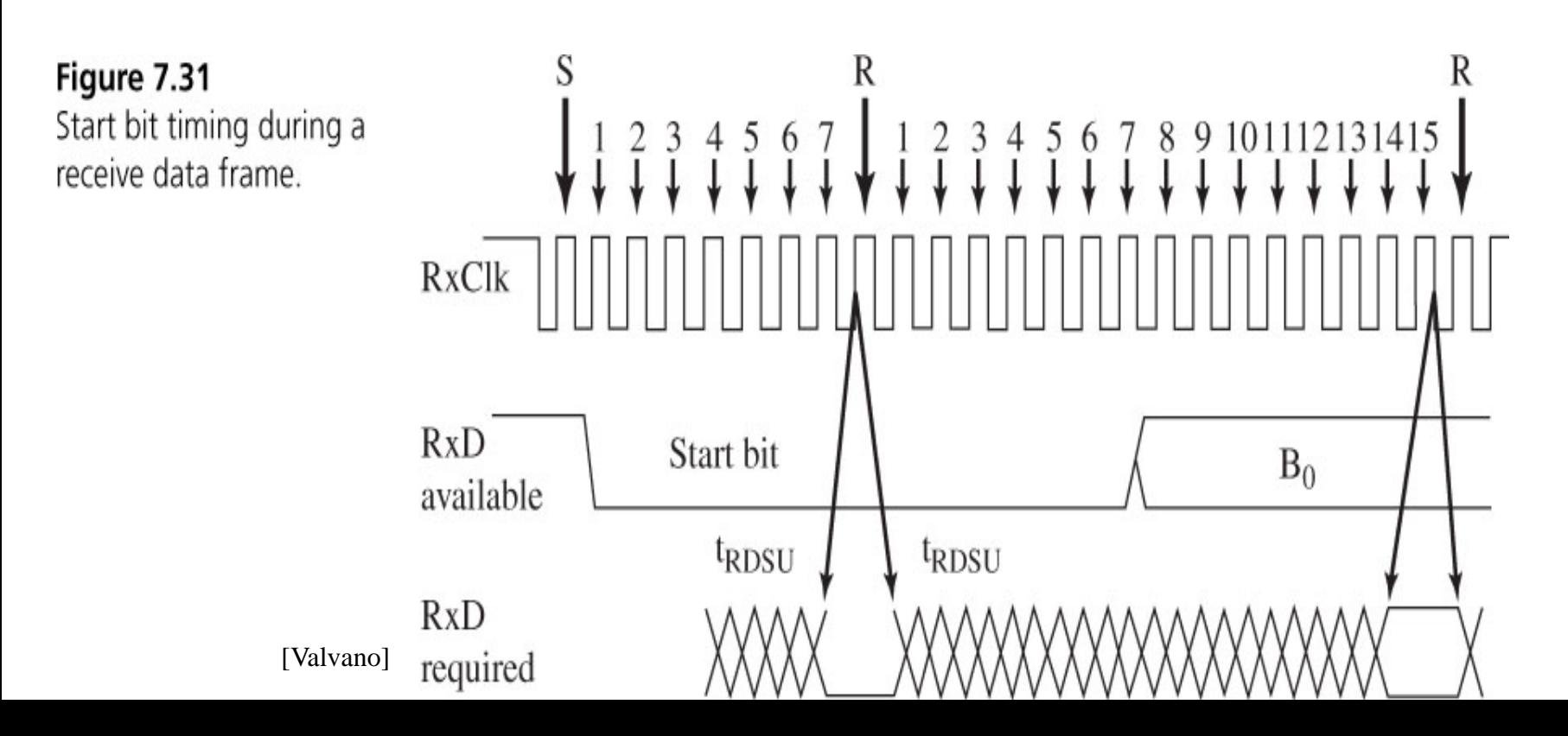

# **Control Flow**

#### **How do you know the receiver is ready?**

- Simplest option: blast bits full speed and hope nothing gets dropped
- This can (sometimes) work at 300 bps; less reliable at high bit speeds

### **Hardware flow control – byte at a time**

- "RTS" I'm ready to send bits. Please let me know when you're ready to received
- "CTS" OK, I'm ready to receive bits send them!
- CTS stays active as long as the receiver is OK to go... … or, CTS goes high after every byte, then goes low again for the next byte
- Optionally used to make sure CPU can get byte out of input buffer in time – Most useful for very fast data being received by very slow device

#### **Software flow control – message at a time**

- "XON"  $$11$ ) OK, I'm ready to receive the next message
- "XOFF" (\$13) Wait; I can't receive any messages for a while
- Optionally used to make sure CPU empties message buffer in time

### **The Rest Of The Pins**

#### **Remember, this was originally for modems and terminals!**

- "Data terminal" is the embedded computer (the "teletype")
- "Data Set" is the device you are controlling (the "modem")
- Usually the only other control signals are "RTS" and "CTS" – (see next slide)
- Note: 25 pin serial connector is obsolete; 9-pin connector still in wide use

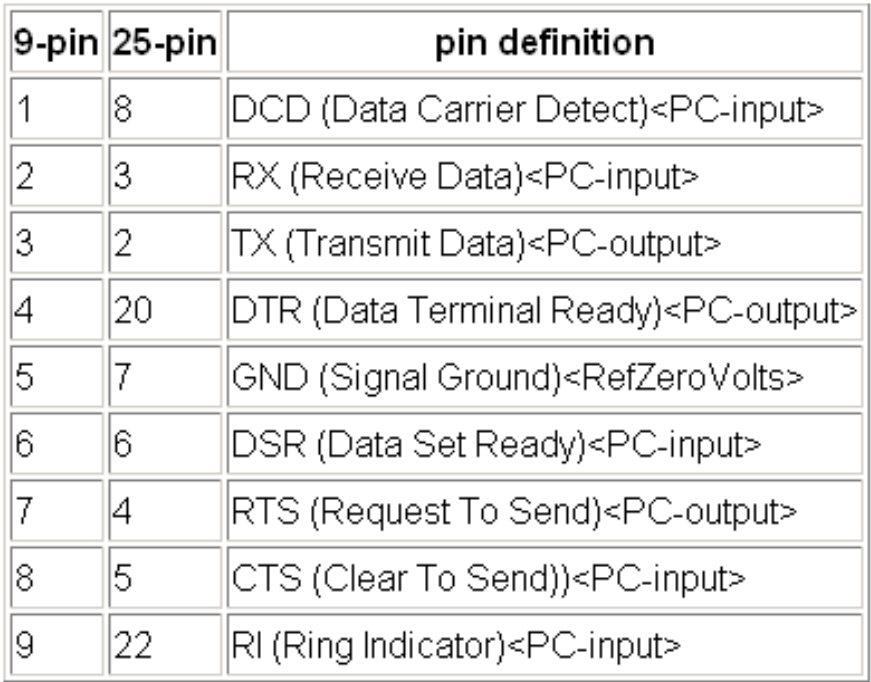

**See:** 

**http://en.wikibooks.org/wiki/Serial\_Programming: RS-232\_Connections#Wiring\_Pins\_Explained**

# **Cabling**

#### **Connecting two computers**

- A Modem (DCE) knows that the "transmit" pin is incoming data
	- Similarly, RTS/CTS are backward on the DCE side
- But, both computers think "transmit" is outgoing!
- Solution: "null modem" or use a crossover cable
	- Crosses over **TD** and **RD**
	- Crosses over RTS and CTS
	- (These are the four important signals I expect you to know!)

### **Faking Out RTS/CTS**

- Connect RTS to CTS at the connector
- Hardware at other end had better be ready!

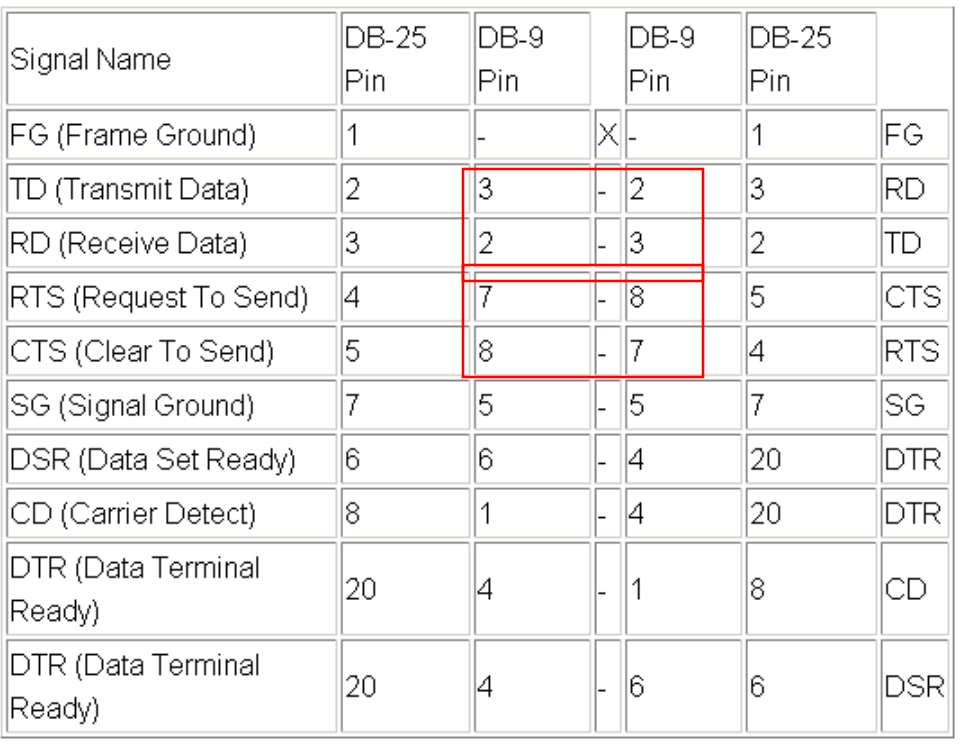

A null modem adapter 모

**METERIC** 

[wikipedia]

[wikipedia]

19

### **SCI – Serial Communication Interface**

#### **The SCI has a memory-mapped interface**

• Control information AND

• Actual data being read/written

#### Table 1-1. Device Register Map Overview

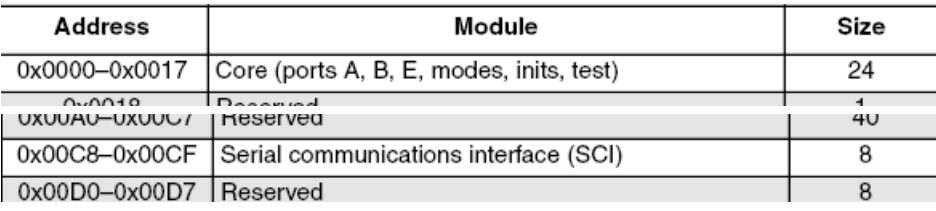

- Addresses below are offsets from base address (i.e., 0x00C8.. 0x00CF)
	- Why this address range (what's special about addresses with top 8 bits  $= 0$ ?)
- See chapter 13 of MC9S12 data sheet for details

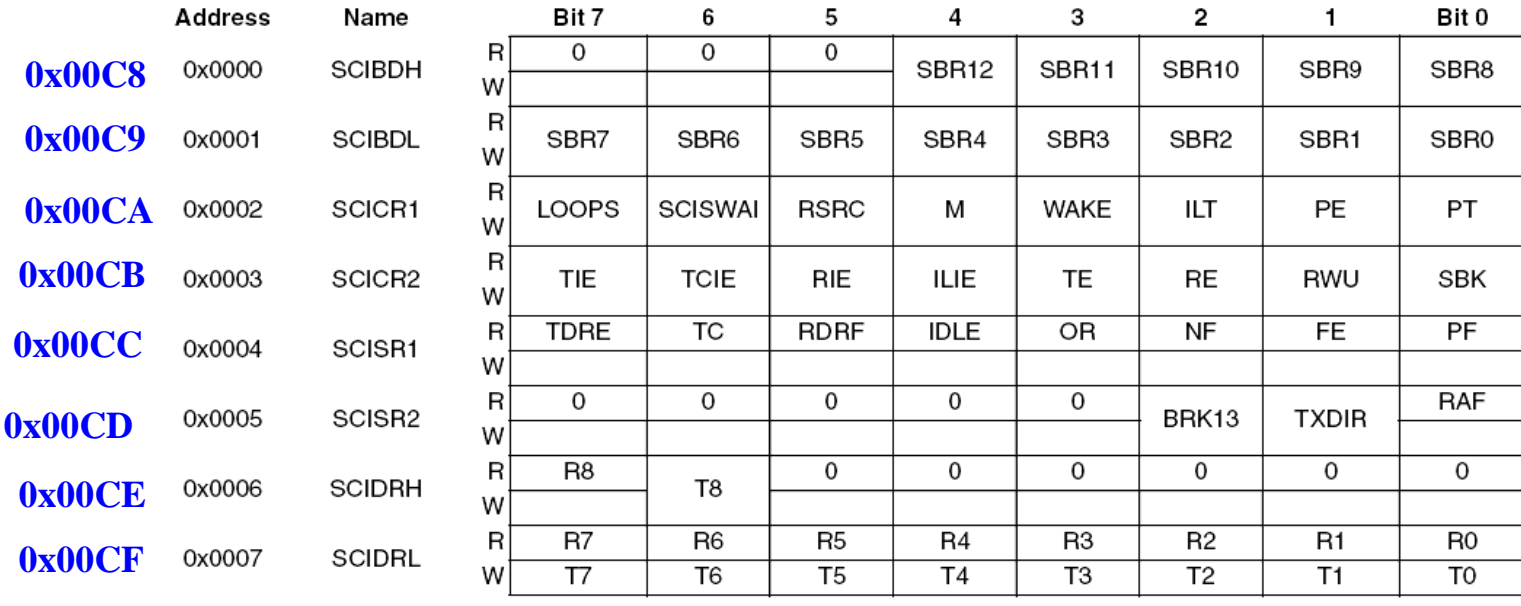

= Unimplemented or Reserved

Figure 13-2. SCI Register Summary

20

[Freescale]

### **Setting Baud Rate**

#### **SBR – Select Baud Rate (13 bit** *integer* **value)**

- Sets clock divider to change bit rate (divides from module clock)
- Receiver clock is 16x Transmitter Clock
	- Receiver clock cycles 16 times per bit looks at multiple samples per bit
	- Transmitter clock cycles 1 time per bit (just need clock at each bit edge)
- example: SBR value of 326 sends at ~4800 Hz
	- Caution table below at 25 MHz. Course module will be running at 8 MHz
		- » (Note: runs at 2 MHz out of the box, but we're providing code to increase to 8 MHz)

SCI baud rate = SCI module clock /  $(16 * \text{SCIBR}[12:0])$ 

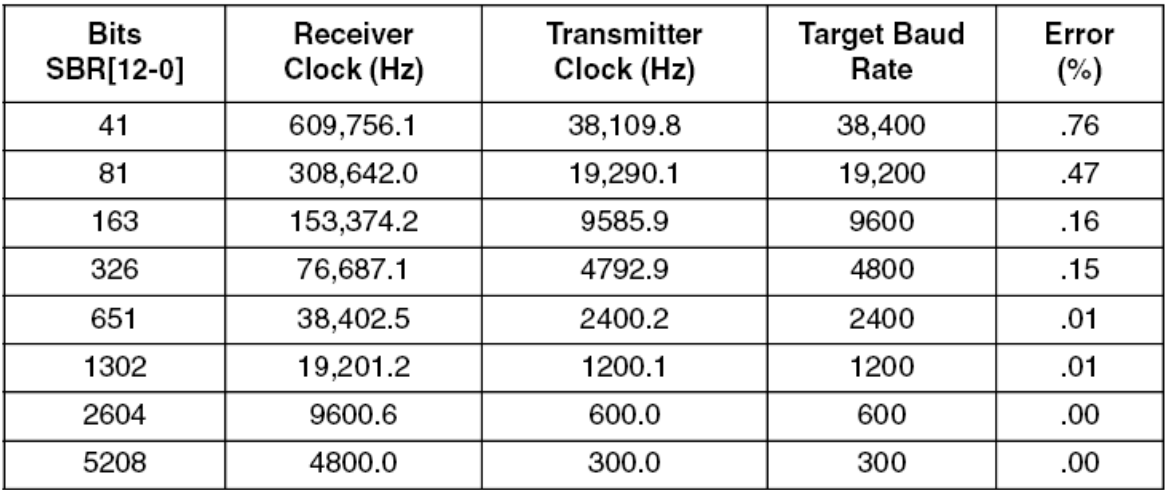

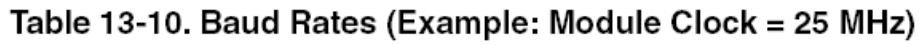

# **Other Control & Data Registers**

### **SCI Control Registers (SCICR1; SCICR2)**

- Set start, stop, data bit configuration
- Set parity configuration
- Enable transmit and receive

### **SCI Status Registers (SCISR1; SCISR2)**

- Has data been received?
- Has an error occurred (e.g., parity error)
- **RDRF** = "Receive Data Register Full"  $\rightarrow$  A data byte has arrived
- **TDRE** = "Transmit Data Register Empty"  $\rightarrow$  Ready for the next byte to write

### **Data Registers (SCIDRL)**

- Read to receive a byte
- Write to send a byte

#### **Software reads/writes registers as if they were memory locations**

What C keyword is important to make sure optimizer doesn't omit reads or writes?

# **Polled ("gadfly") Data Reading**

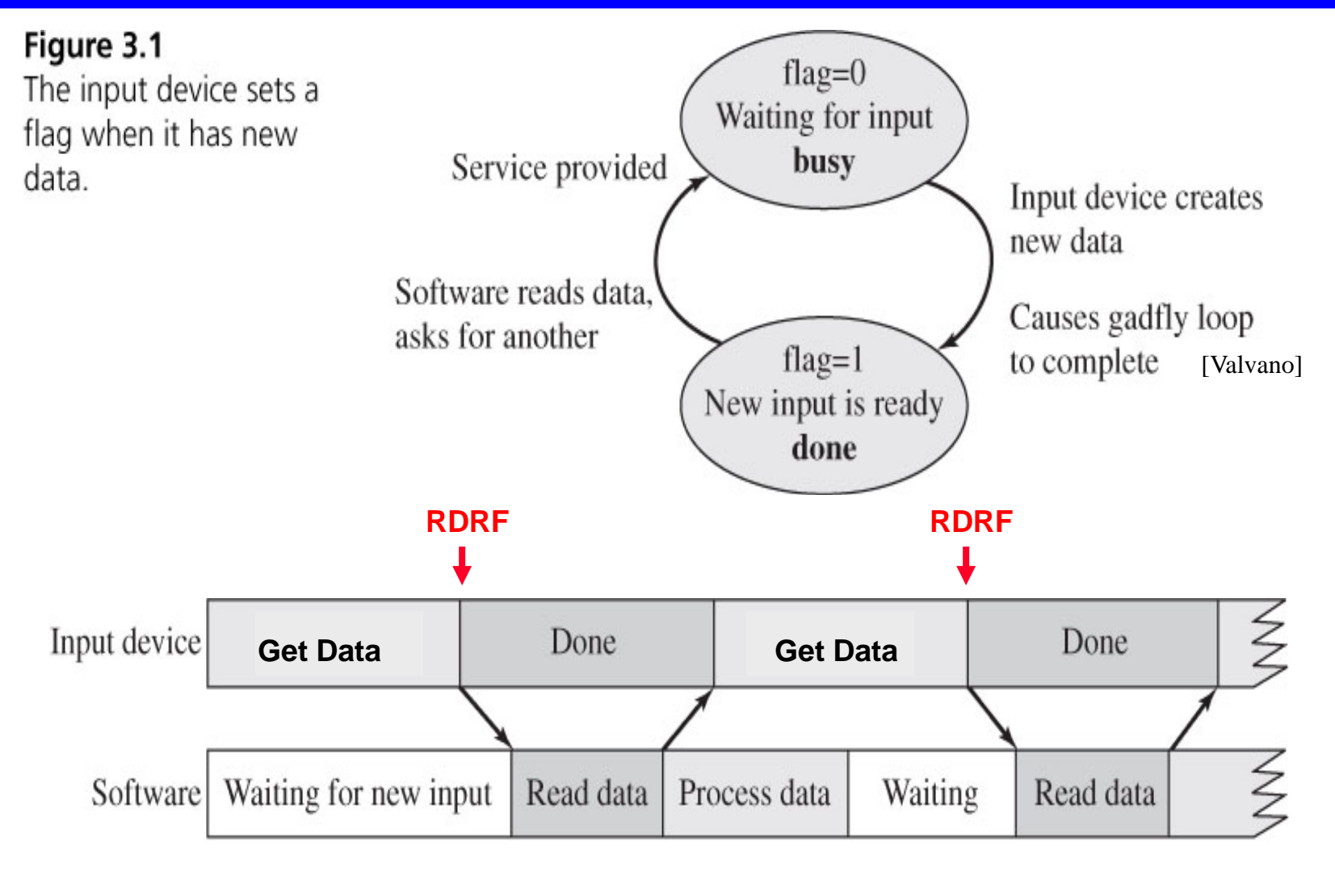

#### Figure 3.2

The software must wait for the input device to be ready.

 $\blacktriangleright$  Time

# **Polled ("gadfly") Data Writing**

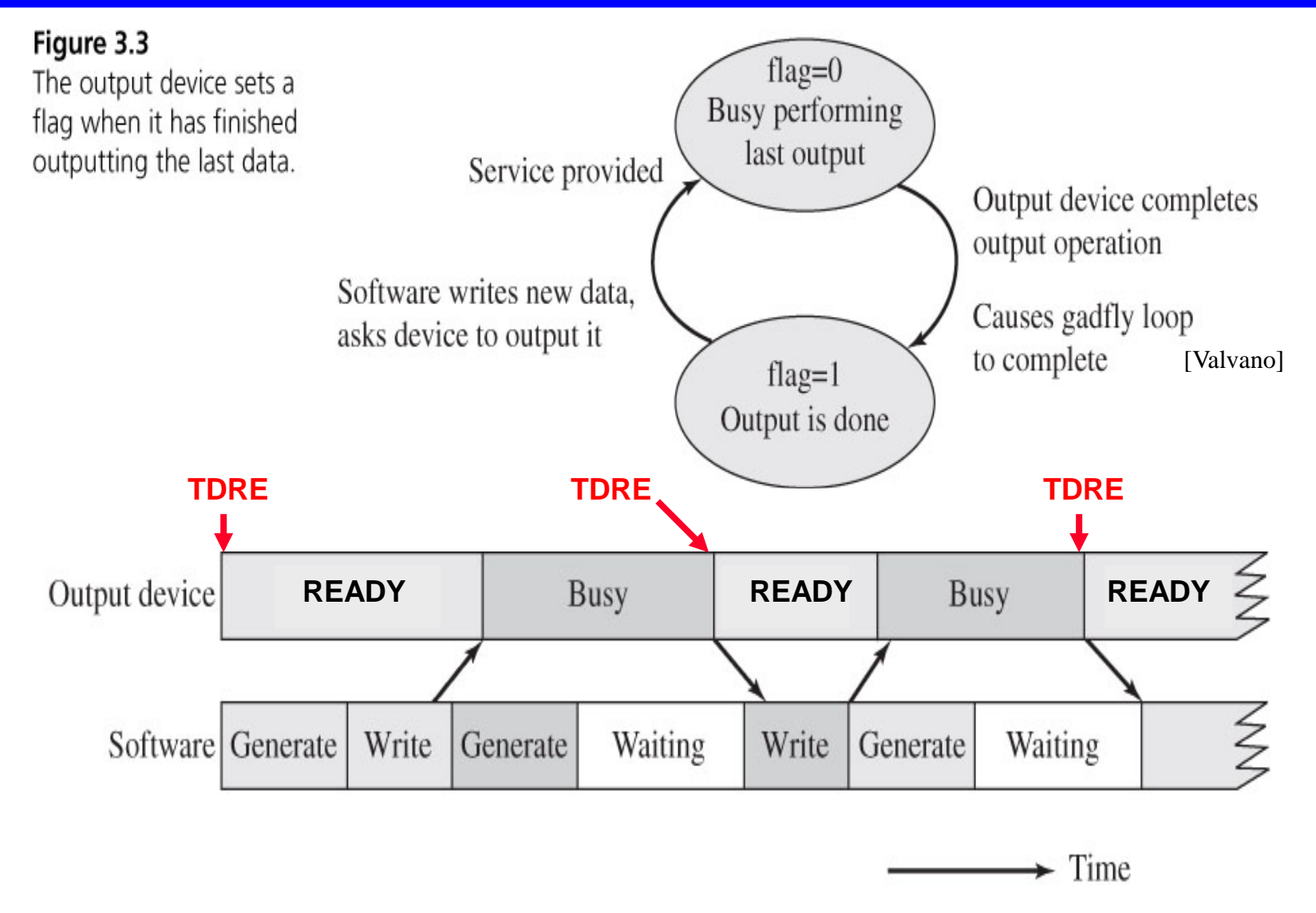

#### Figure 3.4

The software must wait for the output device to finish the previous operation.

# **Polled SCI operation**

### **Simplest way to do serial data communication**

- Use a loop to transmit bytes as soon as they can be sent
- Use a loop to receive bytes, waiting for the next one
- Combined loop below:
	- Receives a byte if ready… else transmits a byte if it can… else goes back to trying to receive
	- Inhibits transmit when XOFF seen

RDRF = "Receive Data Register Full"  $\rightarrow$  Data byte arrived

TDRE = "Transmit Data Register Empty"  $\rightarrow$  Done sending

SCDR = "Serial Comms. Data Register"  $XON/XOR \rightarrow$  Flow Control

Is it easier to understand this flowchart or statechart on next page?

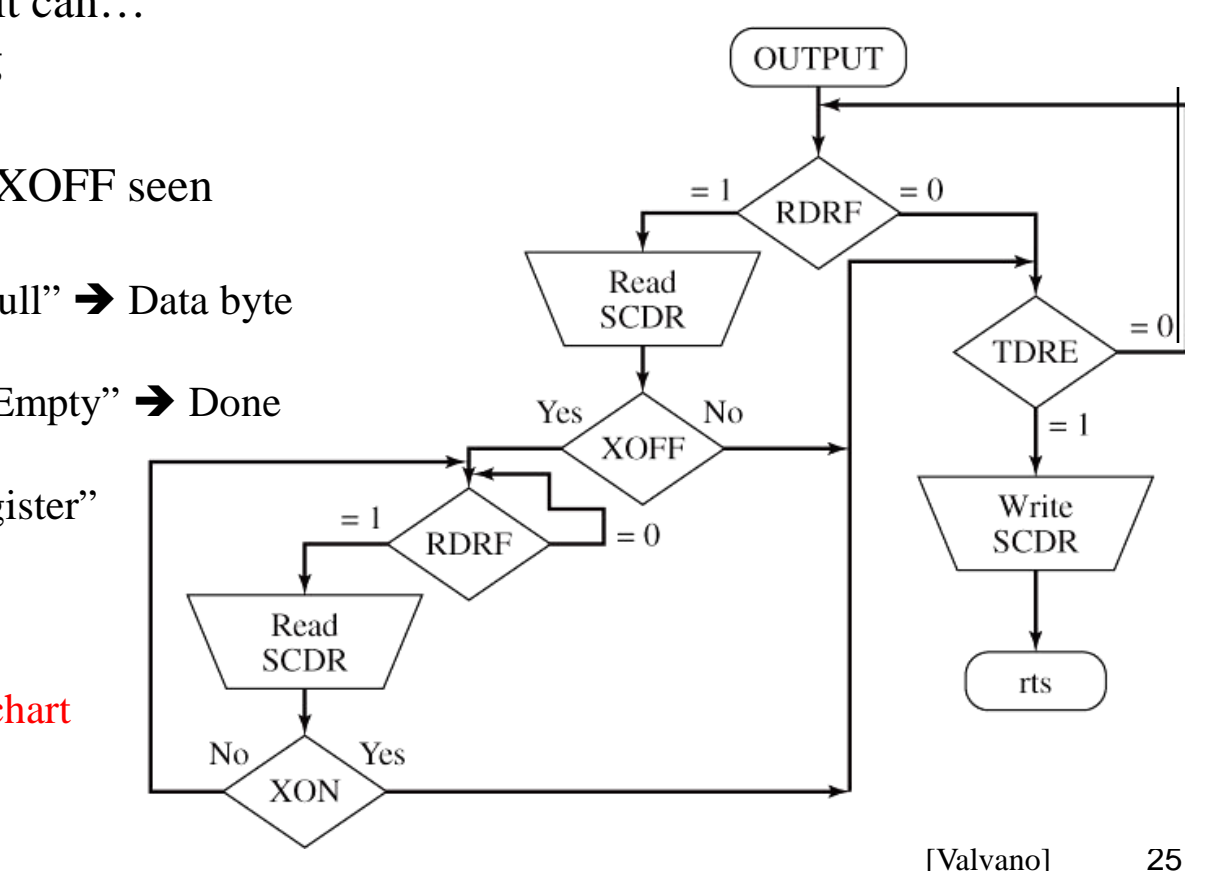

# **Polled SCI Operation**

#### **Assumes infinite amount of data to be written**

- Implements XON/XOFF State 4 inhibits transmit until XON received
- When in Transceive Idle state, gives priority to reading

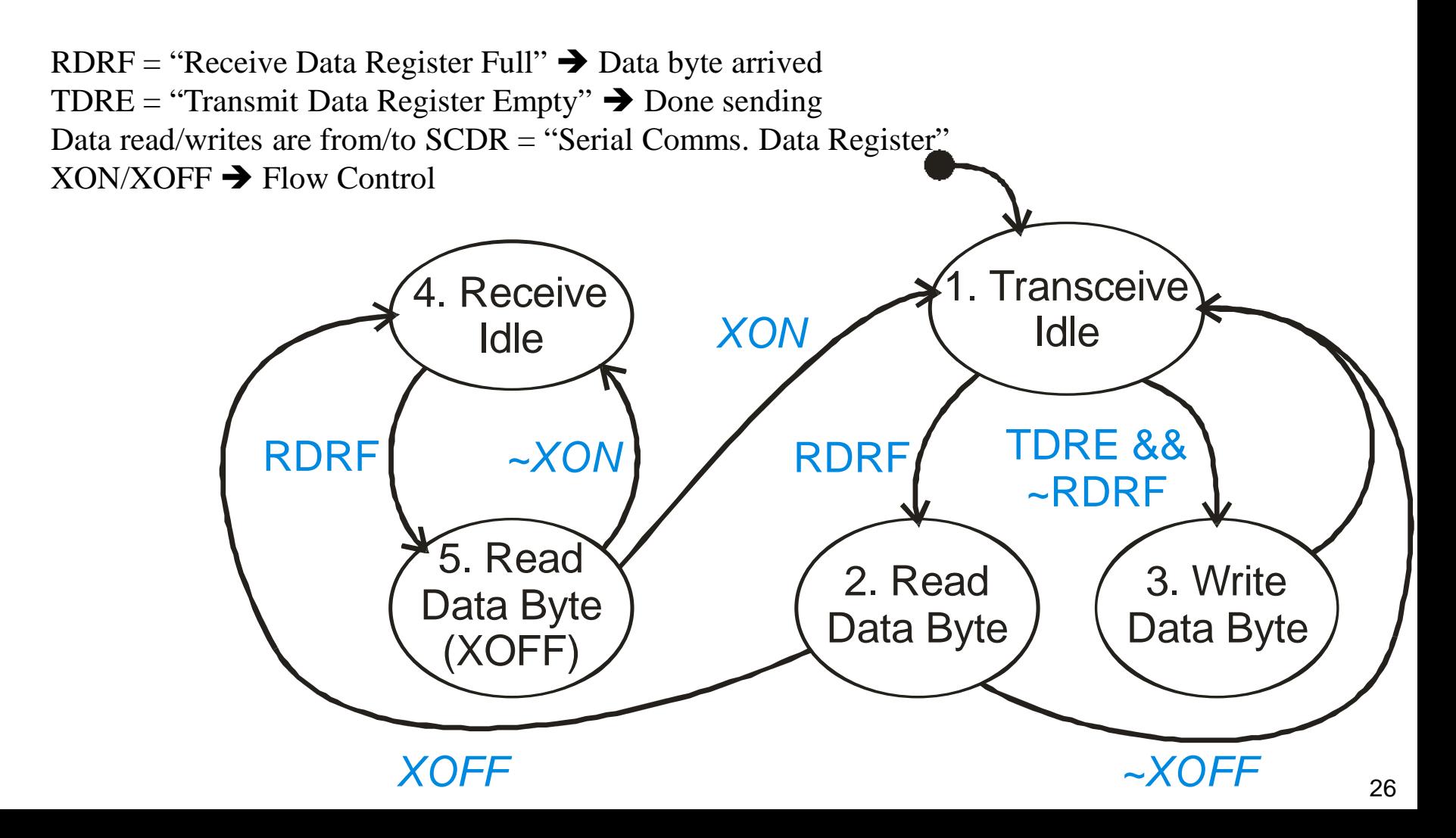

# **Framing Messages**

### **How do you know how many bytes to receive?**

- Similar problem to string handling
	- C solves with a null byte termination
	- Other languages solve with a count before the string
	- Sometimes all strings in system are exactly the same length to make it simple
	- Both approaches have strengths and weaknesses

#### **Usual serial message components**

- Header info what type of message is this?
- [optional] count of how many bytes to expect
- Payload the actual data you care about
- Error detection something beyond parity to detect corrupted bytes
- Each message might also be sandwiched between an XON and XOFF

# **Buffering Messages**

#### ◆ For XON/XOFF to work, you need a message buffer

- Most messages are more than one byte
- Receive entire message, then pass to application software
- General idea:

```
// receive a message
char ibuf[80]; // input buffer
uint8 rcv_count = 0;
Transmit XON; // Ready to receive a buffer full of data
while ( still bytes remaining in message )
   { wait for input byte to be ready;
      ibuf[rcv_count++] = input_byte;
     …handle case that rcv_count overflows ibuf size;
}
// result is in ibuf, and rcv_count says how many bytes
Transmit XOFF; // Hold off any more incoming data
```
# **Multi-Drop Serial Connections**

#### **What if you want to connect 3 or more points to form a network?**

- Usually don't want N data wires for N points want to share a single data cable
- Start with N=2; "half duplex"
- Then add better physical layer (next slide), then combine ideas (coming up soon)

### **Half duplex RS-232: only one side can transmit at a time**

- A single data line (reduces wiring  $cost 2$  wires instead of 3)
- Tristate drivers to avoid conflicts
- Software must keep straight who is the transmitter

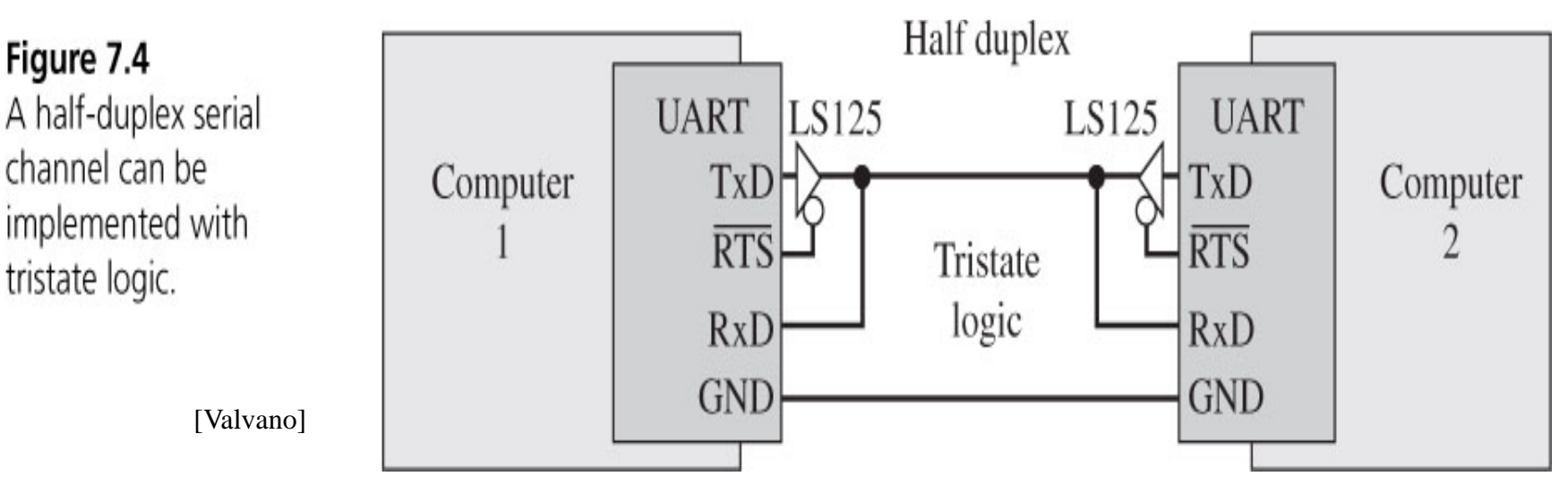

### **RS-422 Differential Data Transmission**

### **Differential drivers (RS-422 serial channel)**

- Transmit both data.H and data.L at same time
- Receiver looks at difference, not absolute voltage
- Gives common mode noise rejection
- Higher bit rates (up to 10 Mbits/sec)
- Typically 5V operation, not 12 V

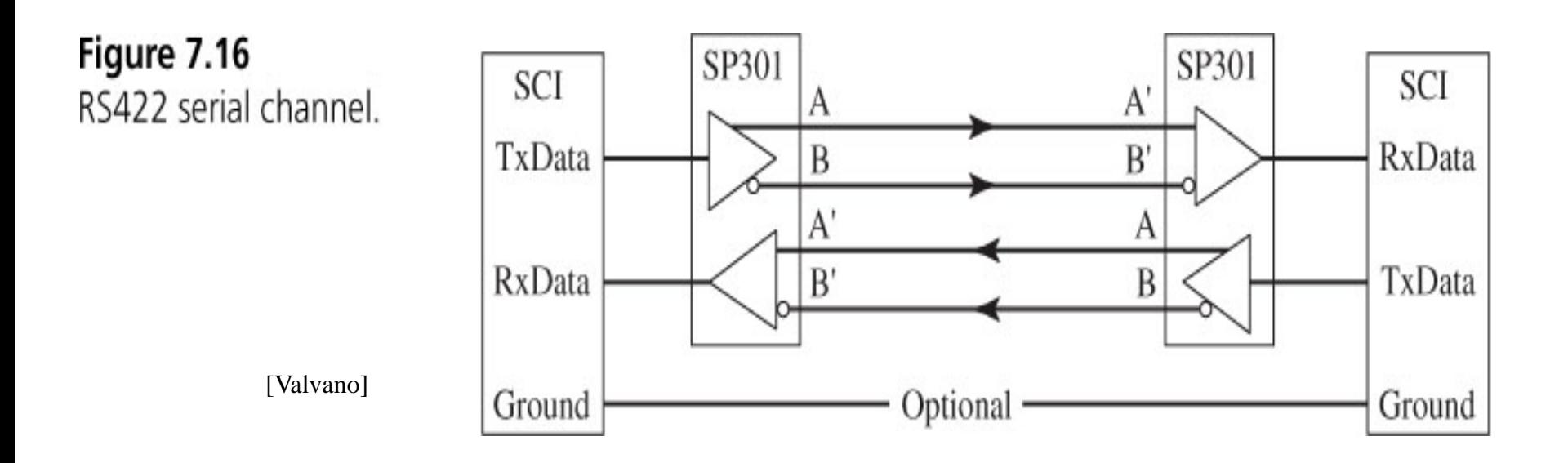

# **Differential Drivers Suppress Noise**

- **Send both Data and Inverse Data values on a 2-wire bus**
	- Example:

DATA  $HI = 5$  volts  $LO = 0$  volts

Inverse DATA  $HI = 0$  volts  $LO = 5$  volts

- Receiver subtracts two voltages
	- Eliminates common mode voltage bias
	- Leaves any noise that affects lines differently

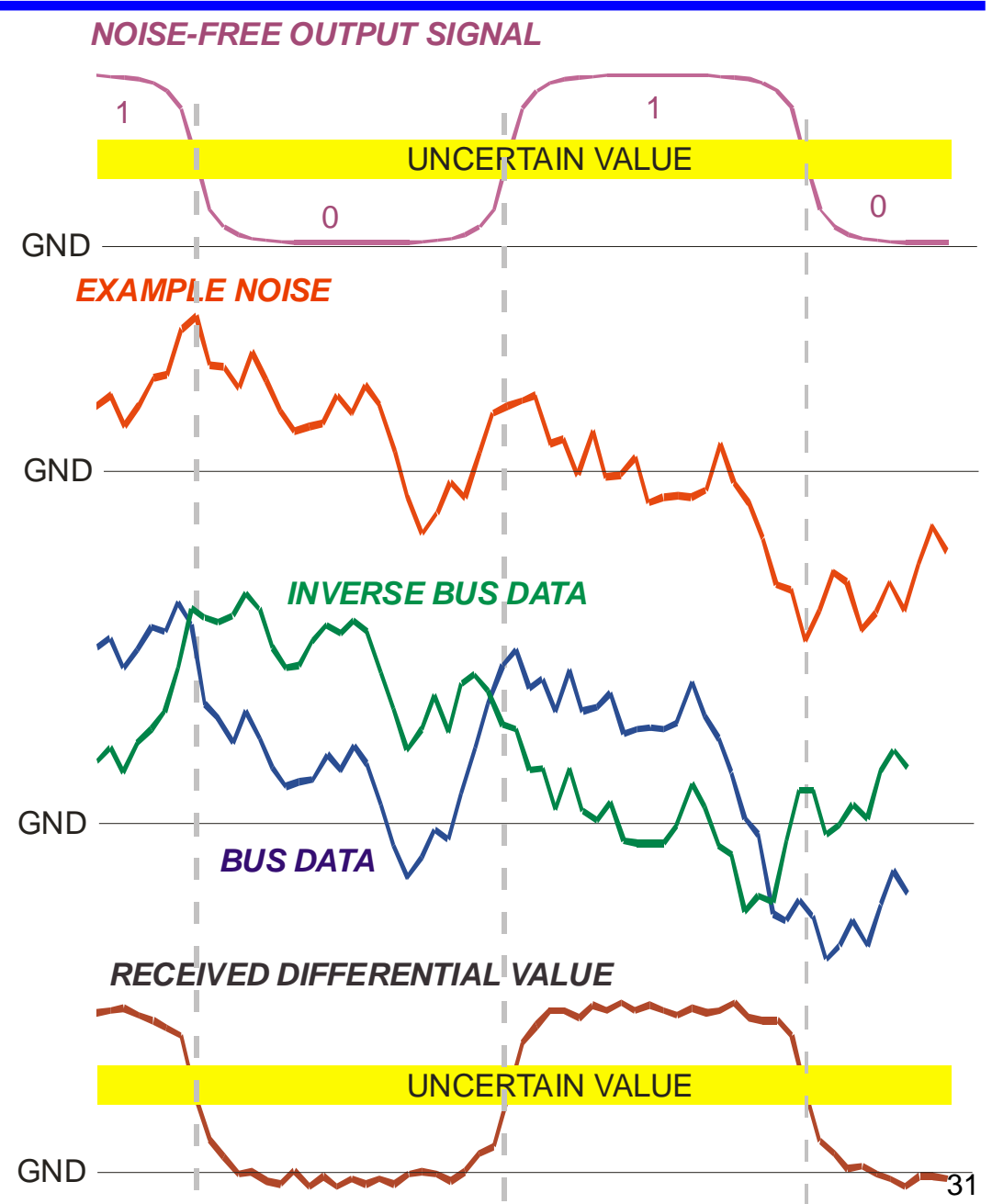

# **Multi-Drop Serial Transmission**

#### **Let's go back to RS-232 half duplex**

- You could hook up as many nodes as you want
- Just make sure only one node transmits at a time

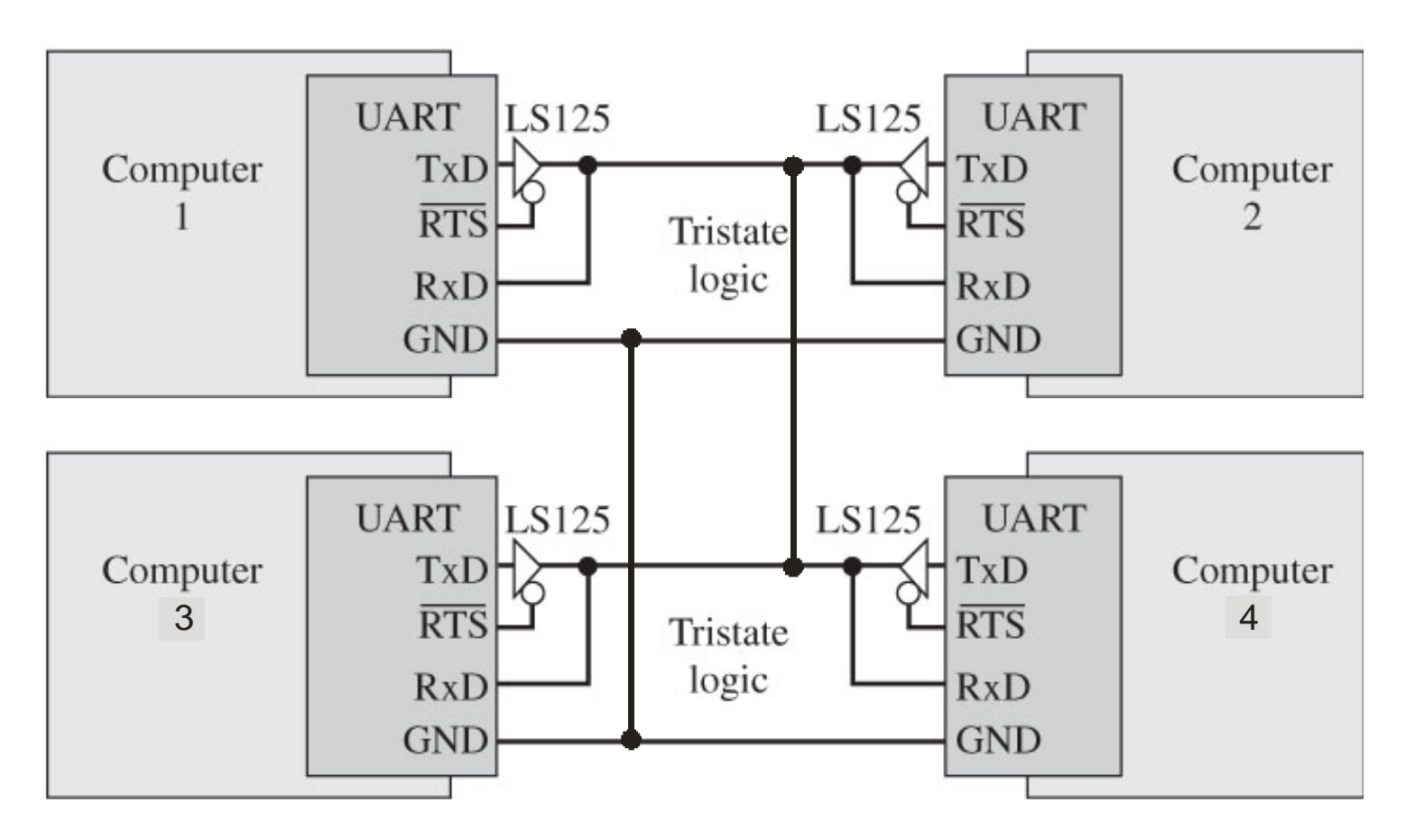

[Valvano]++

### **RS-485 Is A Common Multi-Master Bus**

### **Used in industrial control networks (e.g., Modbus; Profibus)**

- RS-422 differential drivers; high speed + good range (10 Mb/s  $\omega$  12 meters)
- Multi-drop approach like RS-232 on previous slide
- Add terminators to reduce noise
- Make sure that exactly one system has its output enabled at a time!
	- How exactly you do this is covered in 18-649
	- Often it is "master/slave" one system tells each other system when its turn comes

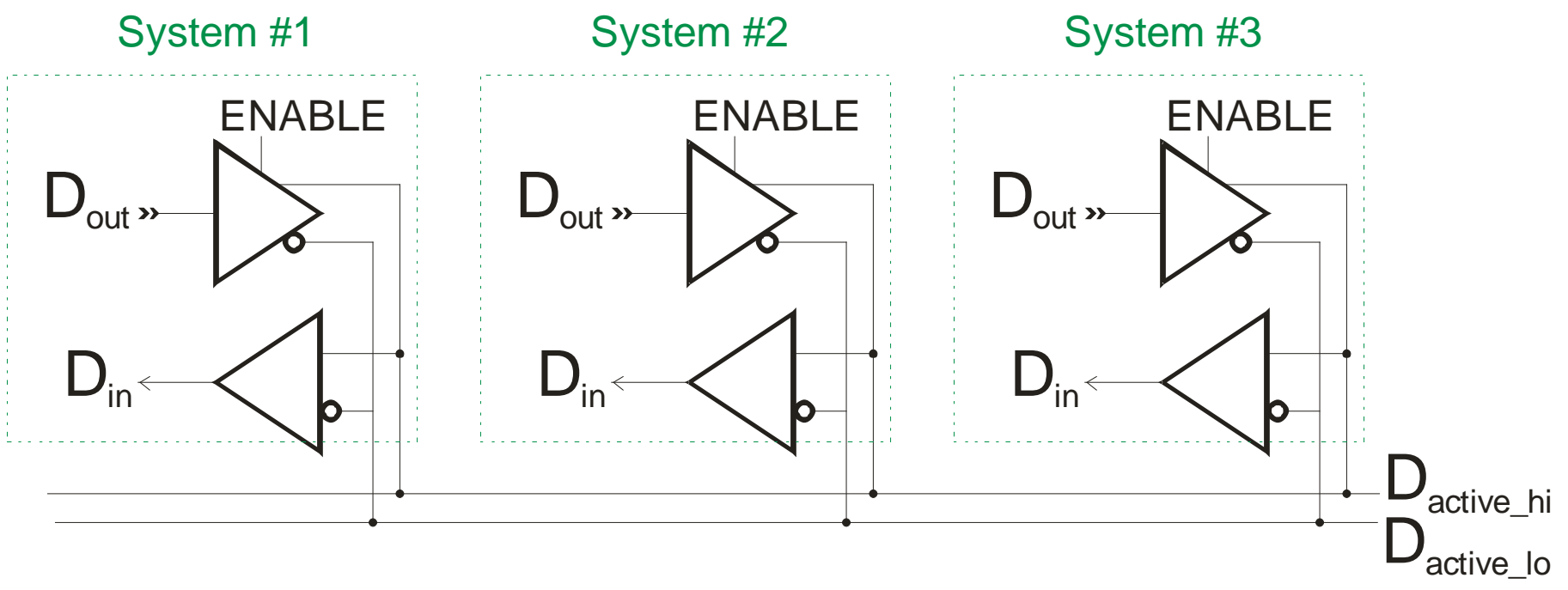

# **I2C Bus – (Inter Integrated Circuit Bus)**

#### **Multi-master serial bus for short distances**

- Typically on the <u>same circuit board</u>
	- SMBus is a subset of  $I^2C$  for interoperability
- Often runs 10K bps to 100K bps; 3.3-5V DC
- SDA Serial Data
- SCL Serial Clock (gives clock edges for data)
	- Simplifies receiver; extra wire is almost "free" on a circuit board

#### **Each master node can run the bus (one at a time!)**

- Master sends data to slave
- Slave potentially sends data back to master

#### **Master/slave polling:**

- Master sends start bit  $+ 7$ -bit address  $+$  read/write
- Slave either listens (write) to data from master or sends (read) to master
- When bus is idle, a different master can take over transmission
	- If they collide, they arbitrate on slave address (lowest address gets to send)
	- Often high bits of slave address pre-set by device type; low bits via input pins

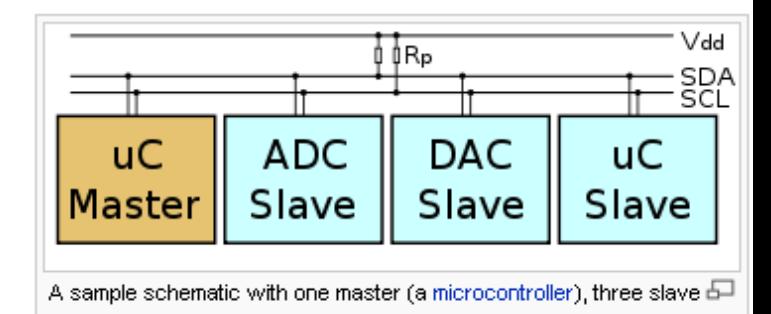

nodes (an ADC, a DAC, and a microcontroller), and pull-up resistors  $R_{\rm p}$ 

[Wikipedia]

# **SPI – Serial Peripheral Interface Bus**

### **Higher speed short range bus**

- Higher speed than  $I^2C 8 MHz +$
- Typically connects devices on same circuit board
- Simple slave hardware interface

### **Single Master design**

- Four wires: clock, data in, data out, slave select (slave enable lines)
- Master device initiates reads or writes to one or more slave devices
- Full duplex (input and output can run concurrently)
- Synchronous bus separate clock line rather than self-clocking data

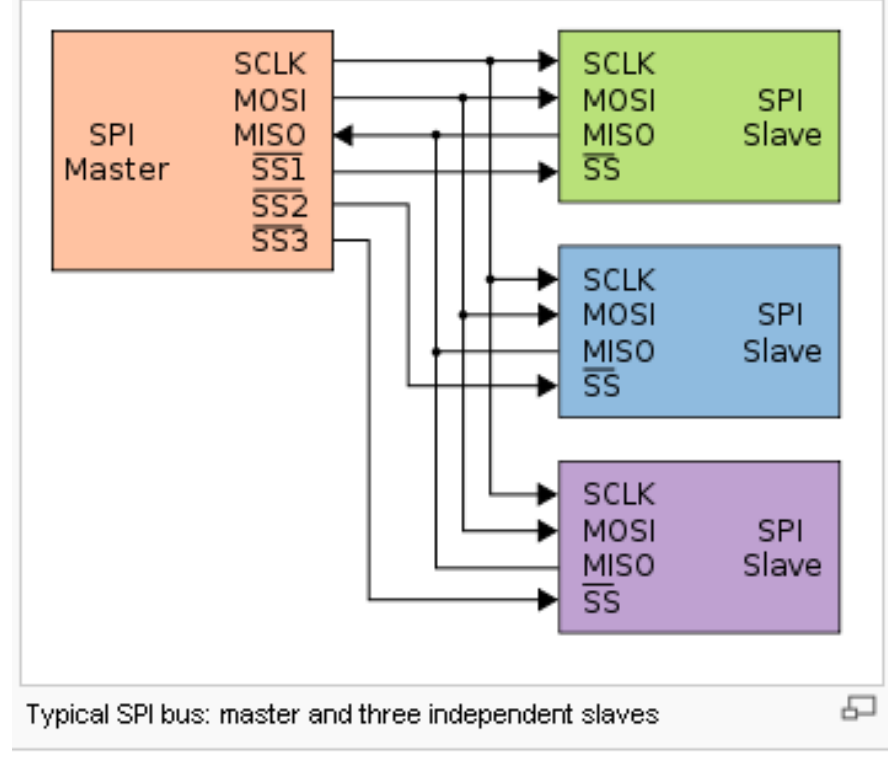

<sup>[</sup>Wikipedia]

# **USB – Universal Serial Bus**

### **Very high speed medium range bus**

- Originally to connect PC peripherals
- Typically 3-10 foot cables, Half-duplex differential signals
- OV / 3.5V for low speed (1.5 Mbit/s) and full speed (12 Mbit/sec)
	- High speed of 480 Mbit/sec for USB 2.0
- Cables can connect via hubs
- Can supply 5V power to peripheral (500 mA in USB-2  $\rightarrow$  which might not be enough for your proto-board!)

### **Single Master design**

- Data in packets with PID (Packet Identifier) to determine type of packet
- Versions 1 & 2 were master/slave polling
- Much more complex protocol than others described...
	- … so complicated that Wikipedia doesn't have a simple picture for it!
	- … so complicated that to implement it you pretty much dedicated a small CPU
- Example: SMSC USB3300-EZK USB 2.0 controller
	- \$1.28 apiece in 500 quantity from Digi-Key as of 2012

# **Many Other More Complex Protocols**

#### **CAN – Control Area Network**

- Main high speed data bus on cars and many other systems
- Optimized for short real-time control messages (8-byte payload)
- Up to 1 Mbps on truck-size vehicles
- We'll talk about that in a later lecture

### **FlexRay**

- Next-generation automotive network
- Optimized for safety-critical high speed control
- Up to 10 Mbps on vehicles
- Fault tolerant and guaranteed real-time features

#### **"Fieldbus" networks**

- This is a generic term for embedded networks of many different types
- Often *not* based on Ethernet due to cost and real time concerns
- Much more in 18-649

# **What About Error Coding?**

### **Noise on serial buses is a fact of life**

- In embedded systems, can easily be one bit error per  $10^5$  (or  $10^6$ ) bits
	- Does that matter?
- At 9600 bps x 24 hours
	- $-86,400$  seconds/day; 829,440,000 bits per day  $\rightarrow$  ~8300 errors per day
- CAN (serial network in cars) might run at 1Mbps  $\rightarrow \sim 1$  million errors/day
	- Many will be single-bit errors, but many others will be multi-bit errors.

### **Is parity enough?**

- Detects all odd number of bit errors
- Parity on 8 bits is good at catching single bit upsets...
- BUT, it costs too much  $(\sim 10\%$  bandwidth penalty)
- AND, it is only a 50/50 shot to catch multi-bit upsets and bursts of noise

### **Want a more general approach**

- In case a noise burst creates multiple bit errors close together
- In case network has periods of high noise, or otherwise sees many errors
- For example .... checksums (remember that?)
	- But can do even better using more sophisticated error detection codes .. CRCs

### **Review**

### **Sending digital data**

- How do bits go on a wire?
	- NRZ, start, stop, parity, idle, receive clock

#### **Getting serial devices to talk**

- RS-232 serial communications
	- Data pins, types of control flow, RTS/CTS, why a crossover cable
	- BUT NOT memorizing pin numbers; not obscure control pins
- From lab:
	- SCI control and data registers, by general name
	- "What does RDRF do?" BUT NOT "What does bit 3 of SCISR1 do?"
- General understanding of other multi-master buses discussed
	- E.g., differences among RS-232, RS-422, RS-485

### **Lab Skills**

#### ◆ Get a serial port to operated

- Send data to a test program on a PC
- Received data from a test program on a PC